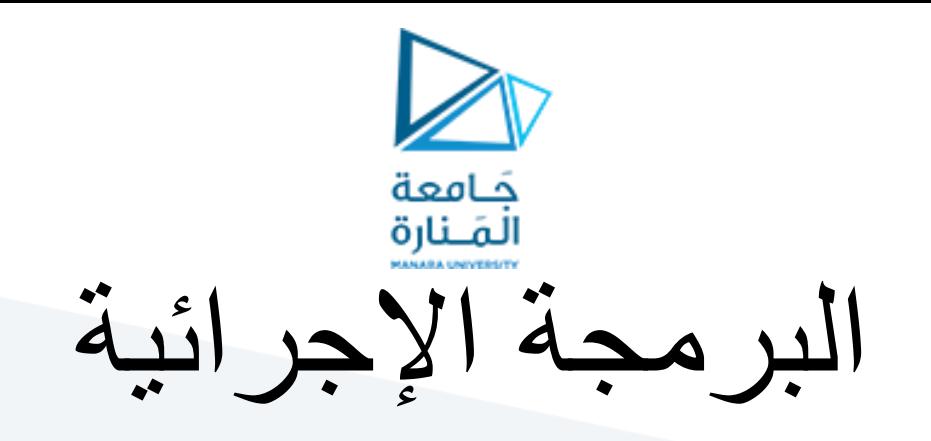

**Lecture No. 4**

**Matrix**

ميكاترونيك-سنة أولى-فصل أول

**Dr. Eng. Essa Alghannam Ph.D. Degree in Mechatronics Engineering**

**2024**

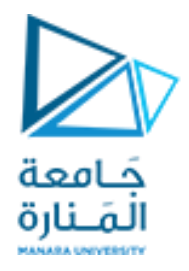

### **Matrices**

A matrix has multiple rows and columns. For example, the matrix

$$
M = \begin{bmatrix} 2 & 4 & 10 \\ 16 & 3 & 7 \\ 8 & 4 & 9 \\ 3 & 12 & 15 \end{bmatrix}
$$

has four rows and three columns.

Vectors are special cases of matrices having one row or one column.

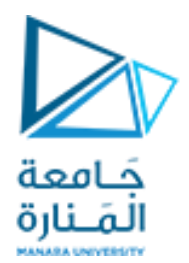

## Creating Matrix

#### >> y=[11 22 33 ; 55 88 7; 6,9,7]

 $y =$ 

11 22 33 55 88 7 6 9 7

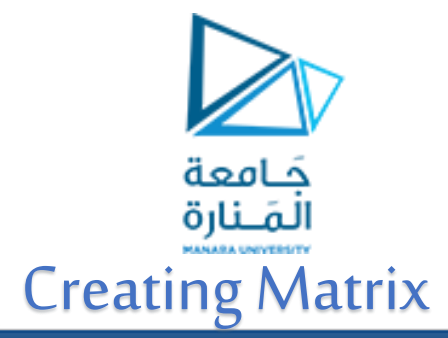

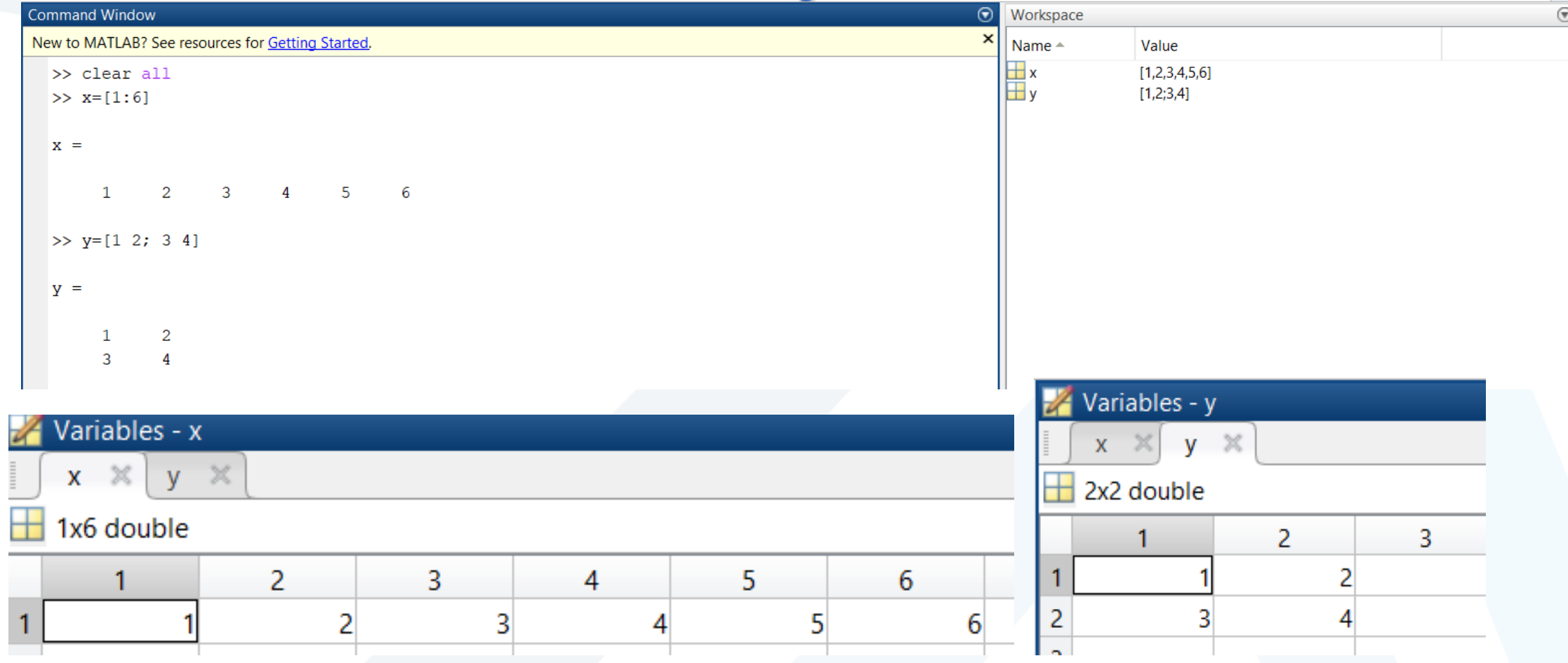

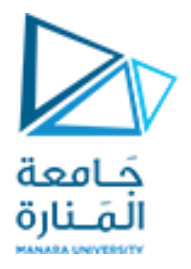

#### Creating Matrices from Vectors

```
Suppose a = [1,3,5] and b = [7,9,11] (row vectors).
```
Note the difference between the results given by [a b] and [a;b] in the following session:

 $>>c = [a b];$  $c =$ 1 3 5 7 9 11  $>>D = [a;b]$  $D =$ 1 3 5 7 9 11

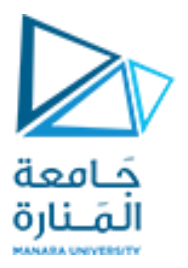

#### Creating Matrices from Vectors

You need not use symbols to create a new array.

For example, you can type

 $\gg$  D = [[1,3,5];[7,9,11]];

 $D =$ 

1 3 5 7 9 11

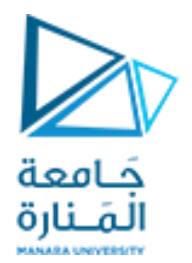

#### Creating Char Matrices

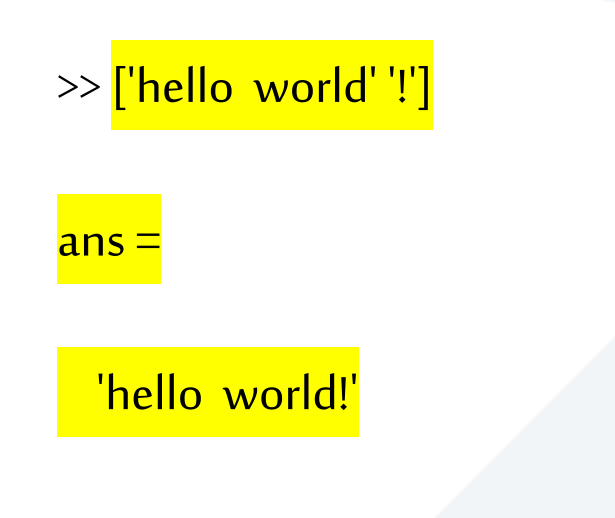

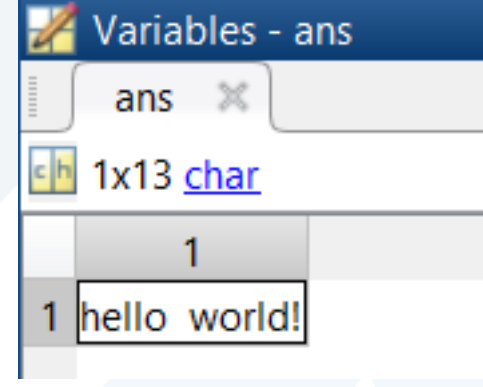

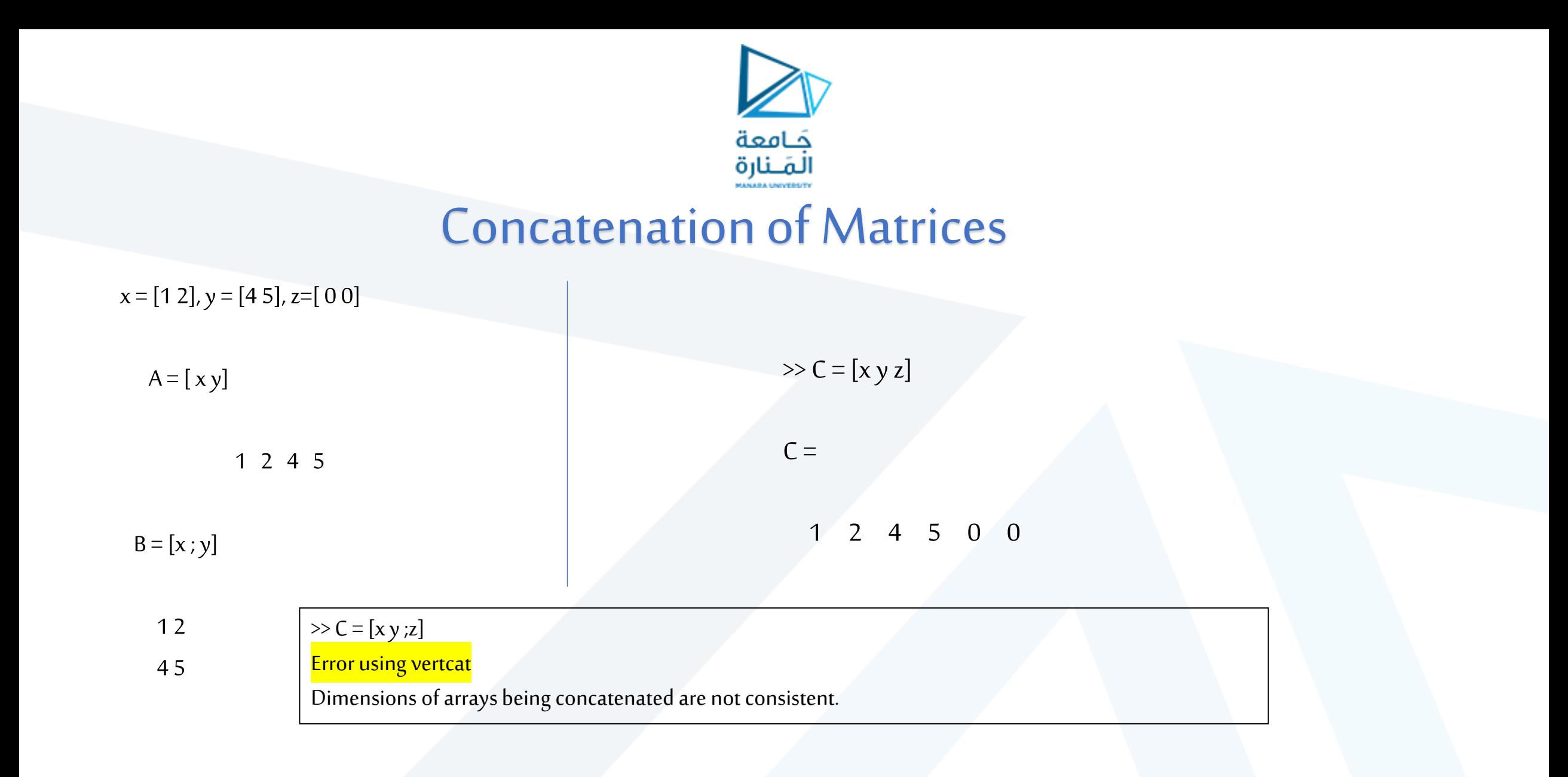

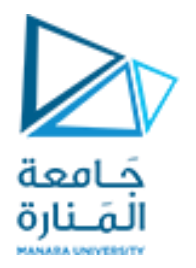

#### Automatic Initialization Generating Matrix from functions

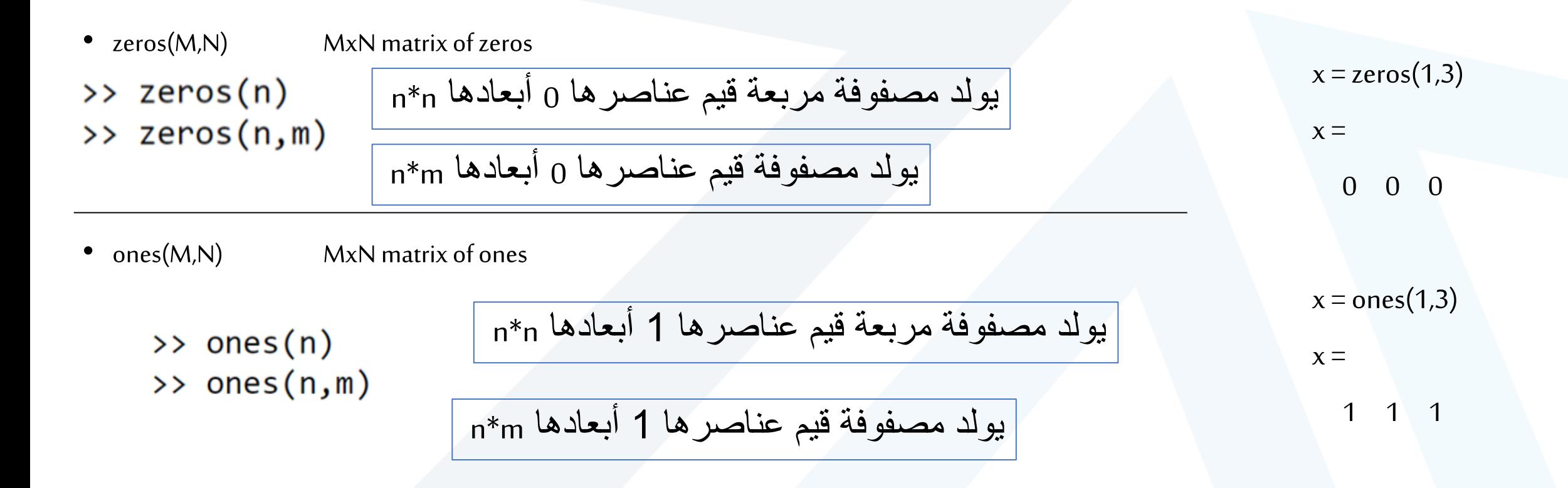

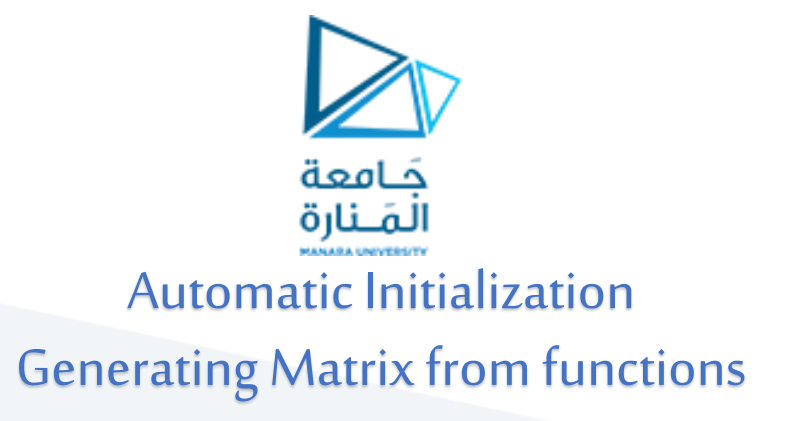

rand(M,N) MxN matrix of uniformly distributed random numbers on (0,1)

 $x = rand(1,3)$  $x =$ 0.9501 0.2311 0.6068

try by yourself

ones(1,10)  $eye(3)$ zeros(23,1) rand(1,25) rand(6)

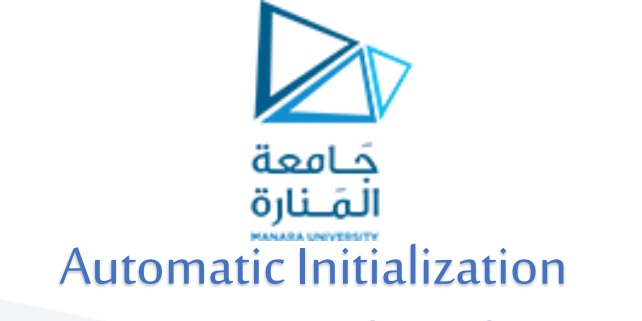

Generating Matrix from functions

$$
\left\{\n\begin{array}{c}\n\text{eye}(n) \\
\hline\n\end{array}\n\right.\n\left\{\n\begin{array}{c}\n\text{eye}(n) \\
\hline\n\end{array}\n\right.\n\left\{\n\begin{array}{c}\n\text{type}(2,4) \\
\hline\n\end{array}\n\right.\n\left\{\n\begin{array}{c}\n\text{type}(2,4) \\
\hline\n\end{array}\n\right.\n\right\} \\
\text{ans = }\n\left\{\n\begin{array}{c}\n\text{angle}(n,m) \\
\hline\n\end{array}\n\right.\n\left\{\n\begin{array}{c}\n\text{angle}(n,m) \\
\hline\n\end{array}\n\right.\n\left\{\n\begin{array}{c}\n\text{angle}(2,4) \\
\hline\n\end{array}\n\right.\n\left\{\n\begin{array}{c}\n\text{angle}(2,4) \\
\hline\n\end{array}\n\right.\n\left\{\n\begin{array}{c}\n\text{angle}(n,m) \\
\hline\n\end{array}\n\right.\n\right\} \\
\text{ans = }\n\left\{\n\begin{array}{c}\n\text{angle}(n)\n\end{array}\n\right.\n\left\{\n\begin{array}{c}\n\text{angle}(n,m) \\
\hline\n\end{array}\n\right.\n\left\{\n\begin{array}{c}\n\text{angle}(n,m) \\
\hline\n\end{array}\n\right.\n\left\{\n\begin{array}{c}\n\text{angle}(n,m) \\
\hline\n\end{array}\n\right.\n\left\{\n\begin{array}{c}\n\text{angle}(n,m) \\
\hline\n\end{array}\n\right.\n\left\{\n\begin{array}{c}\n\text{angle}(n) \\
\hline\n\end{array}\n\right.\n\left\{\n\begin{array}{c}\n\text{angle}(n) \\
\hline\n\end{array}\n\right.\n\left\{\n\begin{array}{c}\n\text{angle}(n) \\
\hline\n\end{array}\n\right.\n\left\{\n\begin{array}{c}\n\text{angle}(n) \\
\hline\n\end{array}\n\right.\n\left\{\n\begin{array}{c}\n\text{angle}(n) \\
\hline\n\end{array}\n\right.\n\left\{\n\begin{array}{c}\n\text{angle}(n) \\
\hline\n\end{array}\n\right.\n\left\{\n\begin{array}{c}\n\text{angle}(n) \\
\hline
$$

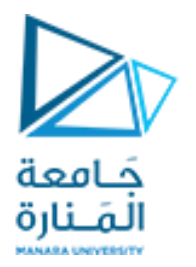

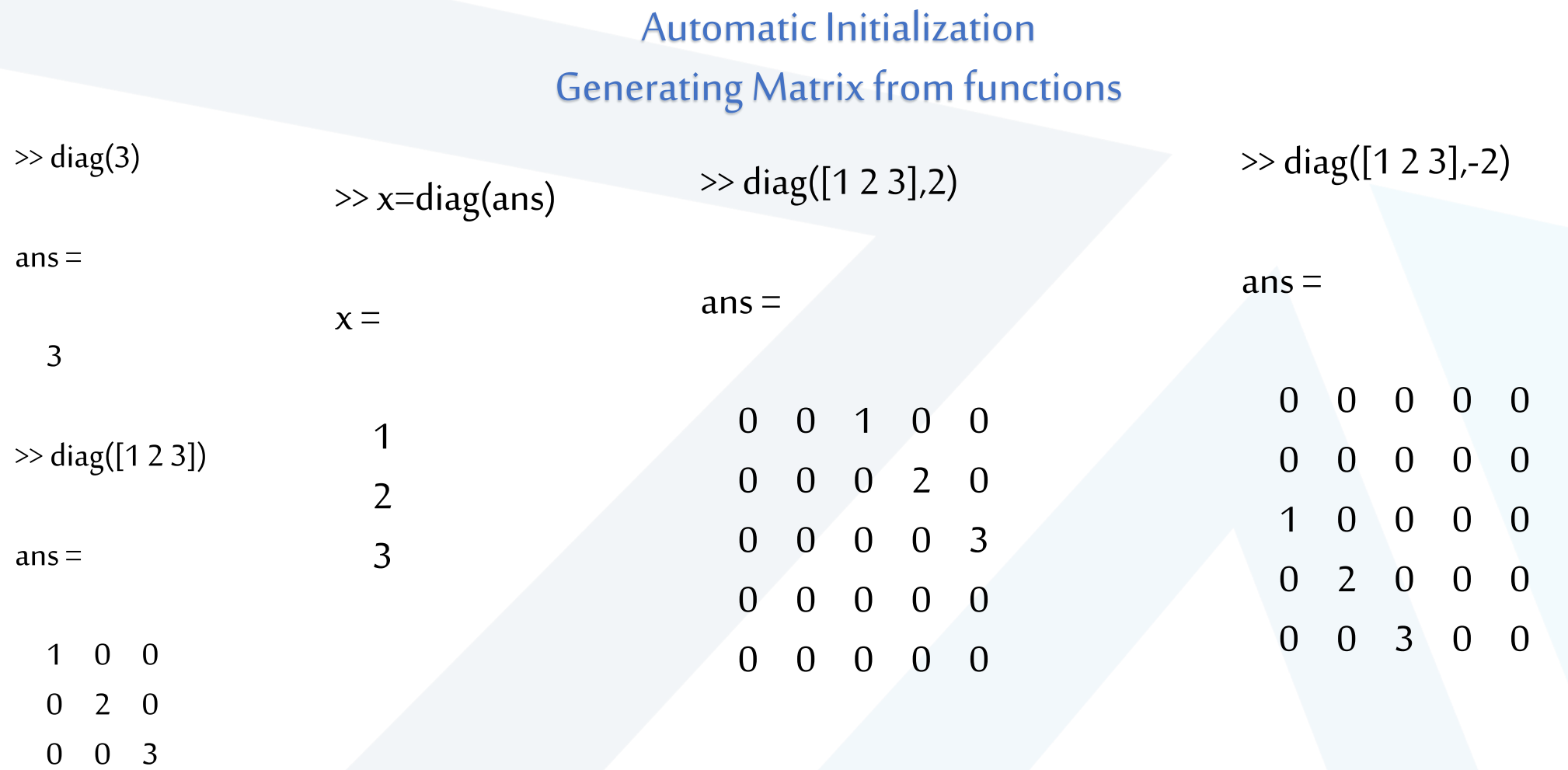

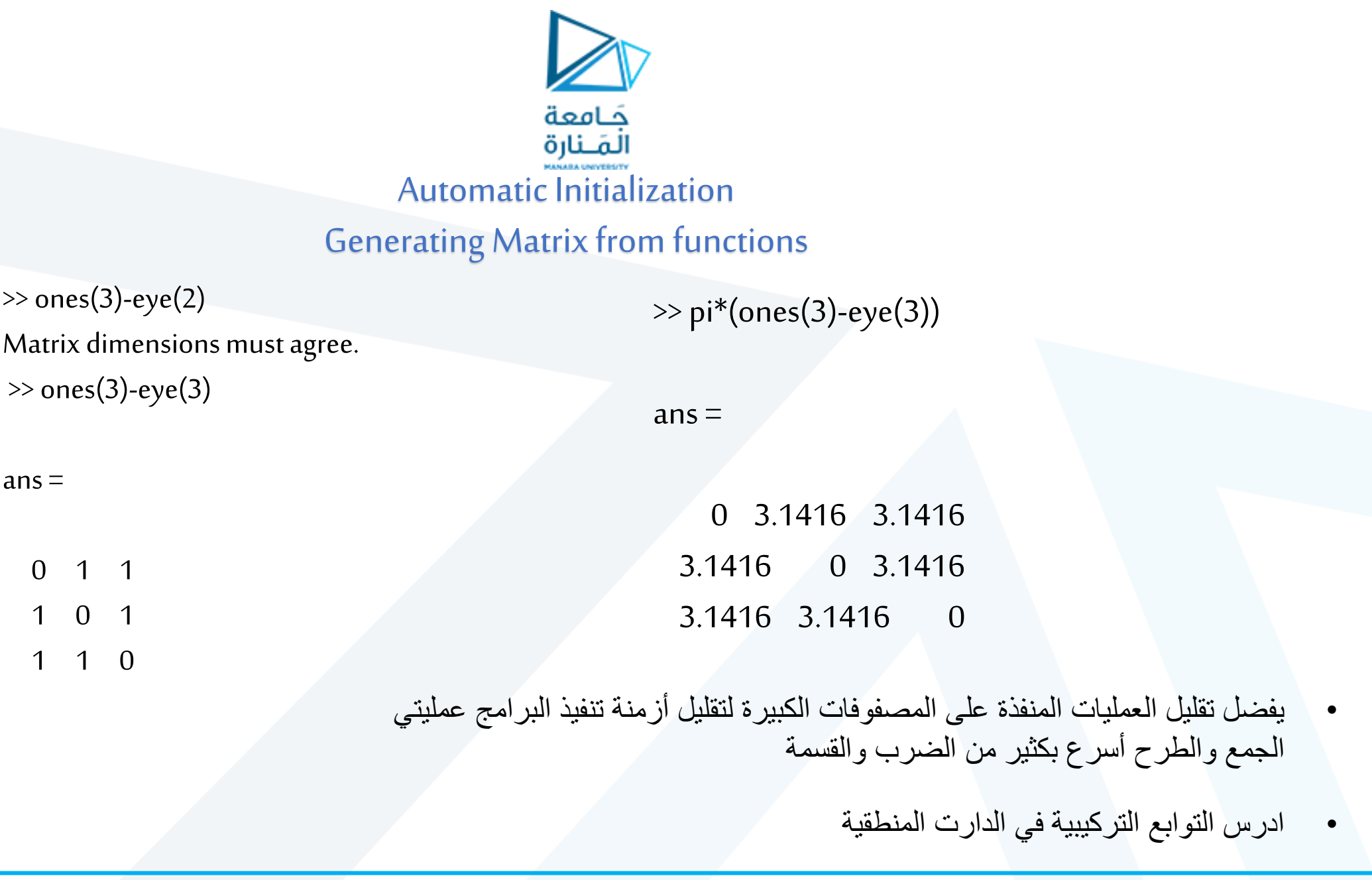

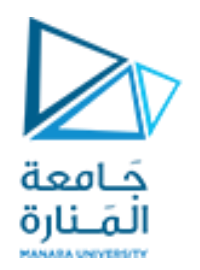

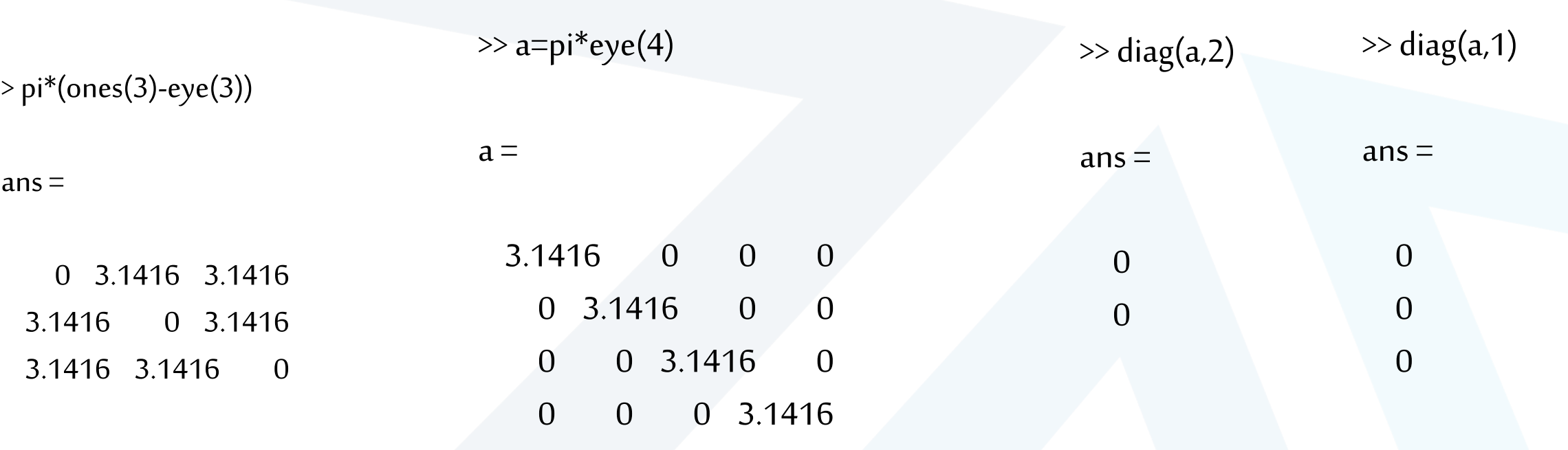

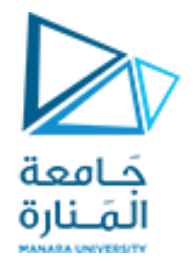

#### $\gg$  diag(a,3)

 $ans =$ 0

 $\gg$  diag(a,4)

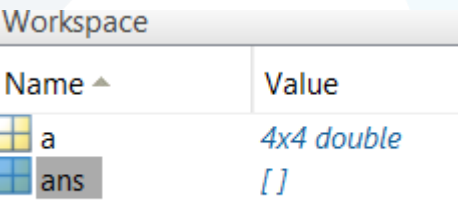

 $ans =$ 

0×1 empty double column vector

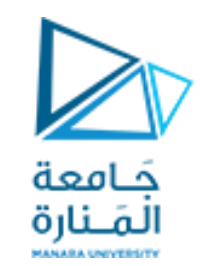

 $\gg$  size(abc)

9 4

 $ans =$ 

 $abc =$ 

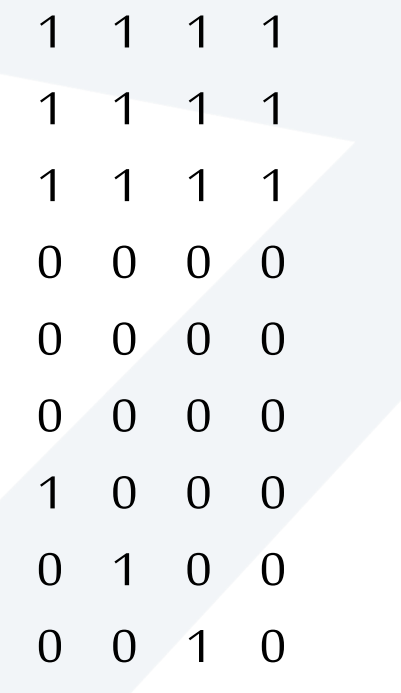

 $\gg$  a=ones(3,4);  $\gg$  b=zeros(3,4);  $\gg$  c=eye(3,4);  $\gg$  abc=[a;b;c]

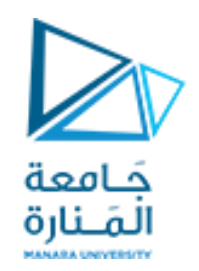

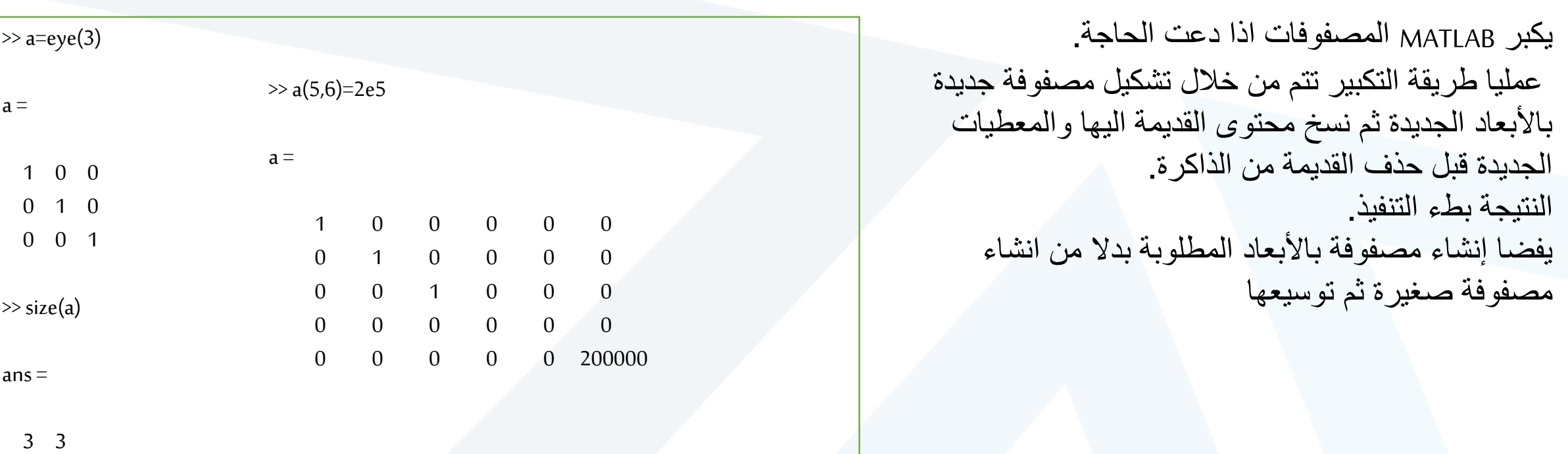

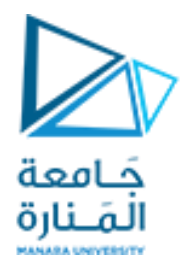

#### Array Addressing

The colon operator selects individual elements, rows, columns, or ''subarrays'' of arrays. Here are some examples:

- $v(.)$  represents all the row or column elements of the vector  $v.$
- $v(2:5)$  represents the second through fifth elements; that is  $v(2)$ ,  $v(3)$ ,  $v(4)$ ,  $v(5)$ .
- A(:,3) denotes all the elements in the third column of the matrix A.
- A(:,2:5) denotes all the elements in the second through fifth columns of A.
- A(2:3,1:3) denotes all the elements in the second and third rows that are also in the first through third columns.

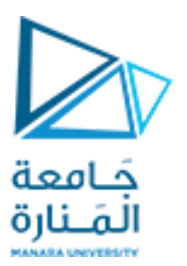

You can use array indices to extract a smaller array from another array. For example, if you first create the array **B**

$$
\mathbf{B} = \begin{bmatrix} 2 & 4 & 10 & 13 \\ 16 & 3 & 7 & 18 \\ 8 & 4 & 9 & 25 \\ 3 & 12 & 15 & 17 \end{bmatrix}
$$

then type  $C = B(2:3,1:3)$ , you can produce the following array:

$$
C = \begin{bmatrix} 16 & 3 & 7 \\ 8 & 4 & 9 \end{bmatrix}
$$

 $C(-2)$ ,  $C(0)$ ,  $C(1)$ ,  $C(3)$ 

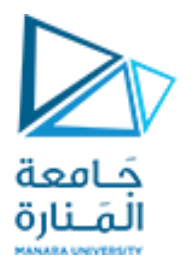

- The matrix indices begin from 1 (not 0 (as in C))
- The matrix indices must be positive integer

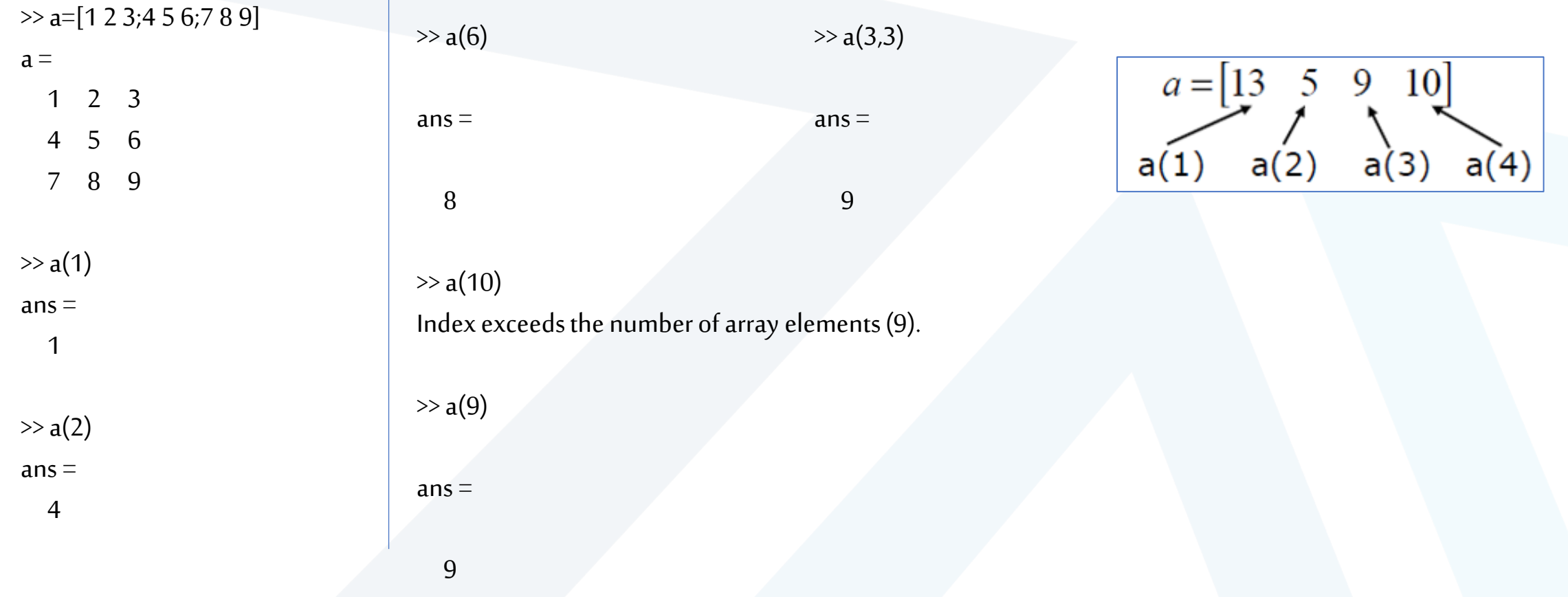

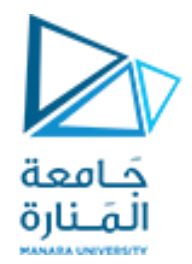

 $\gg$  a(0)

Array indices must be positive integers or logical values.

 $\gg$  a(-1)

Array indices must be positive integers or logical values.

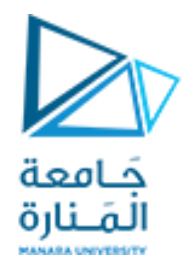

#### $\gg$  a=[1 2 3;4 5 6;7 8 9]

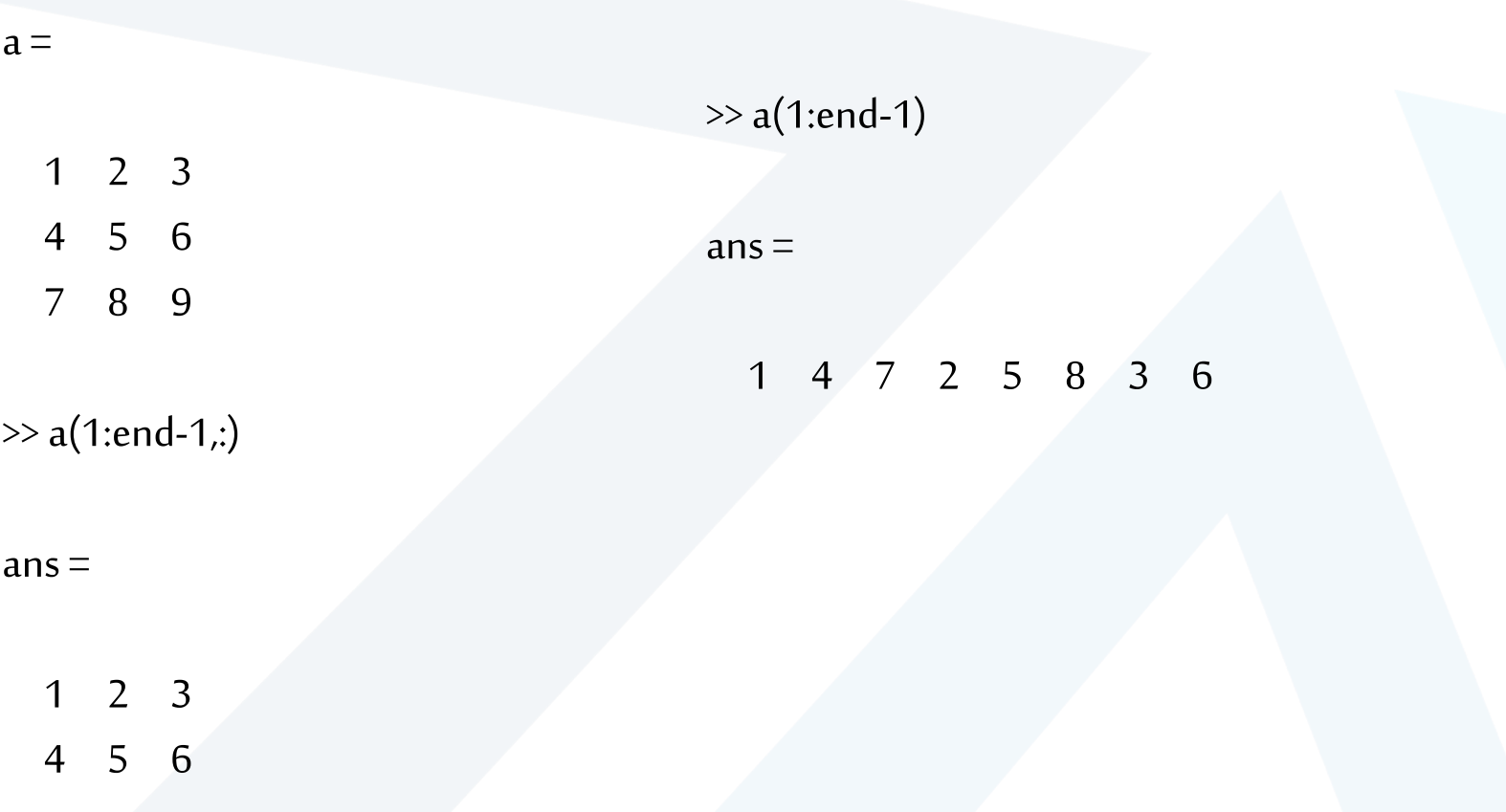

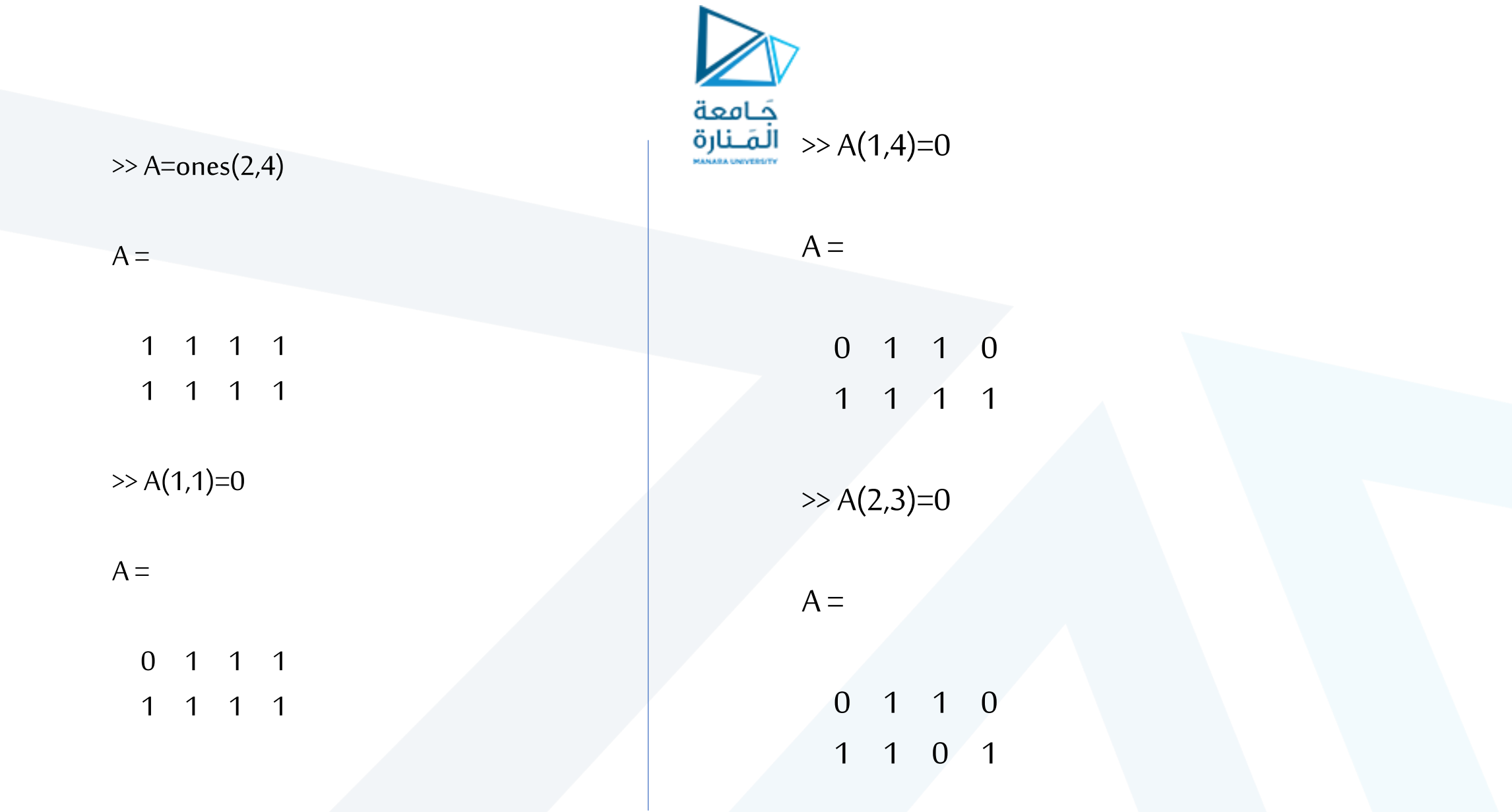

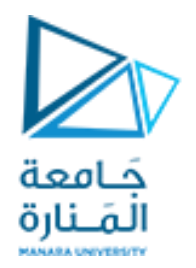

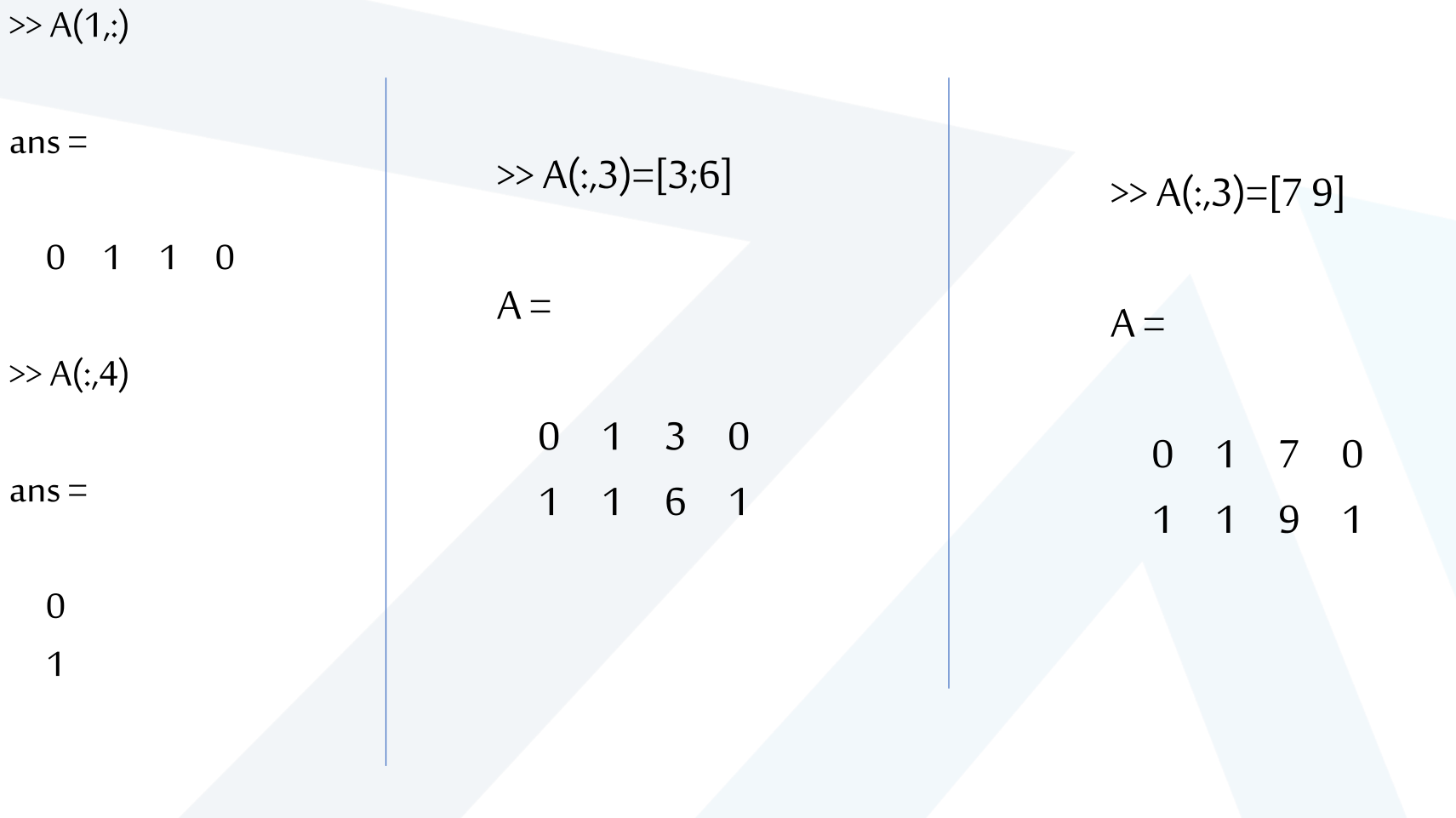

>> S=[ 1 2 3 4 5 6;7 8 9 10 11 12; 13 14 15 16 17 18;

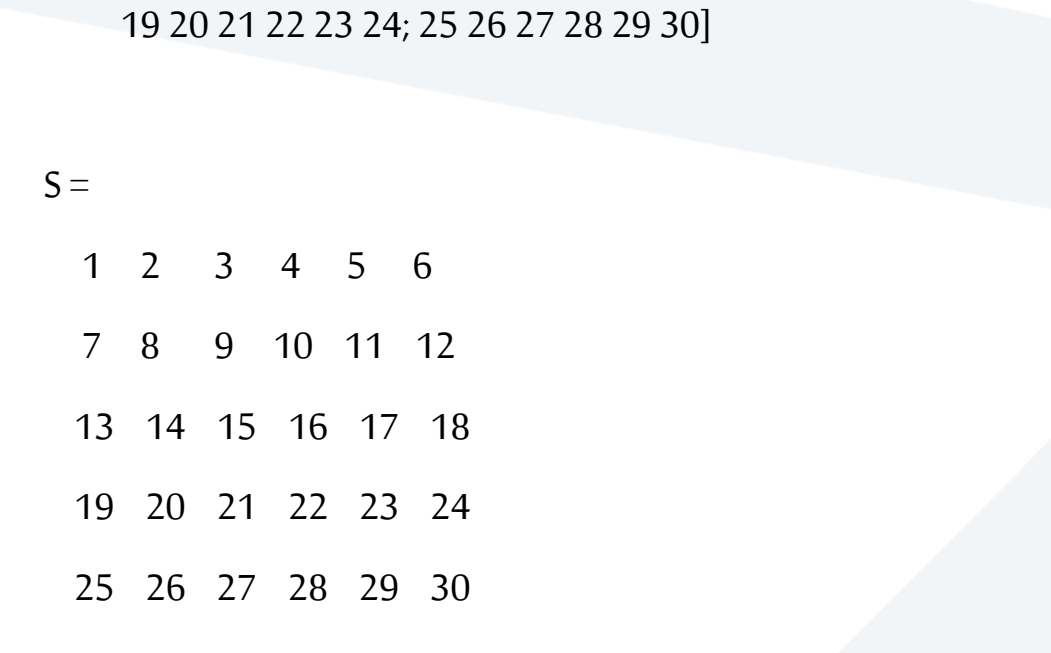

 $>> S(:, 1, 3)$ 

Index in position 3 exceeds array bounds (must not exceed 1).

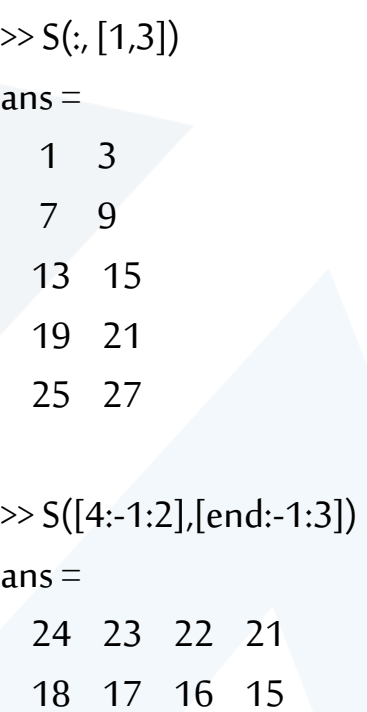

12 11 10 9

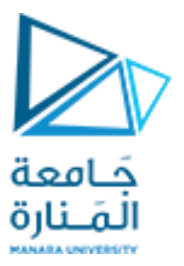

#### >> S([4,2],[end,3])=zeros(1,2)

Unable to perform assignment because the size of the left side is 2-by-2 and the size of the right side is 1-by-2.

>> S([4,2],[end,3])=zeros(2,2)  $S =$ 1 2 3 4 5 6 7 8 0 10 11 0 13 14 15 16 17 18 19 20 0 22 23 0 25 26 27 28 29 30

 $>> S([4,2],[end,3])$  $ans =$ 24 21 12 9

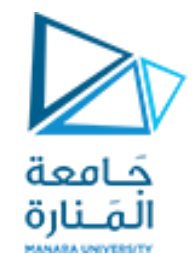

#### $m^*n = o^*p$  بيمكن تعديل أبعاد مصفوفة بـ m سطر و n عمود ليصبح بـ o سطر و p عمود شرط أن يكون

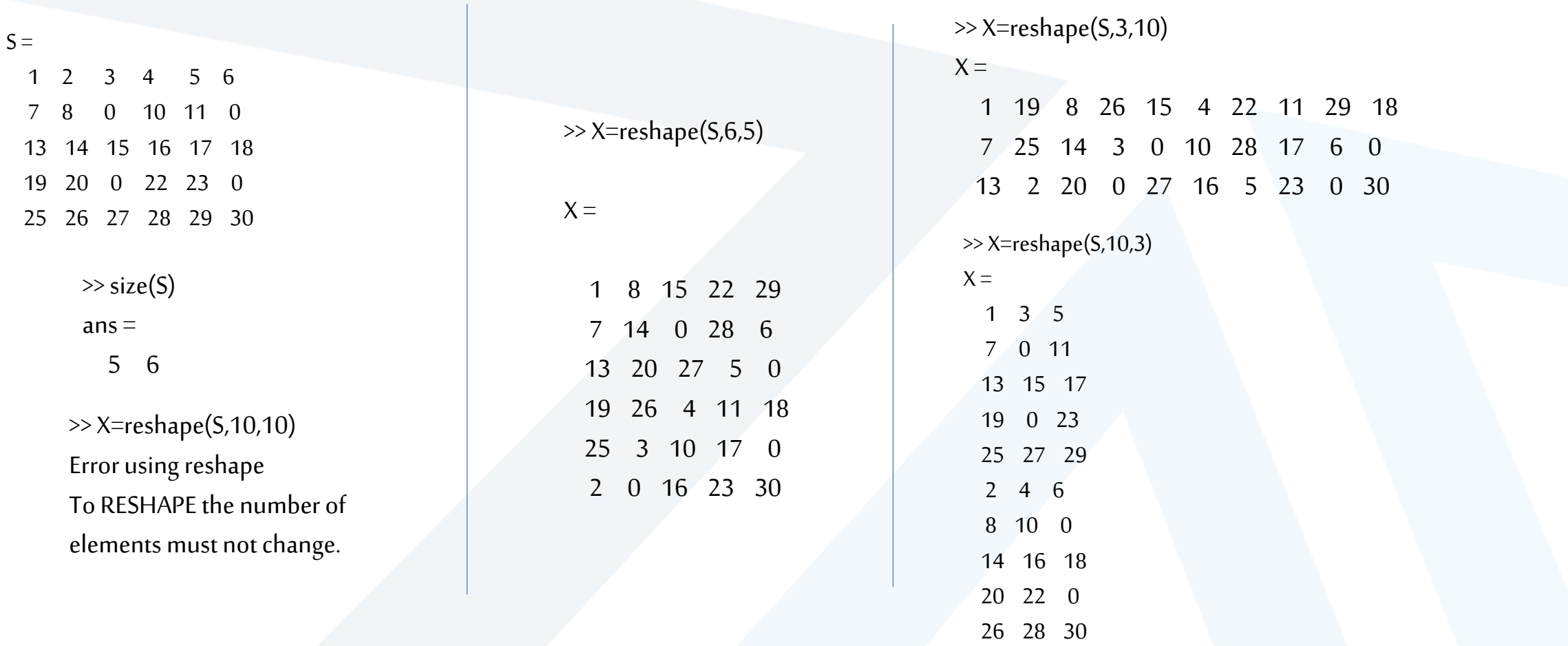

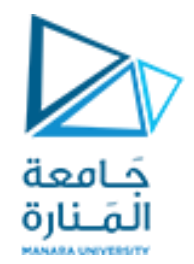

# **Thanks .**

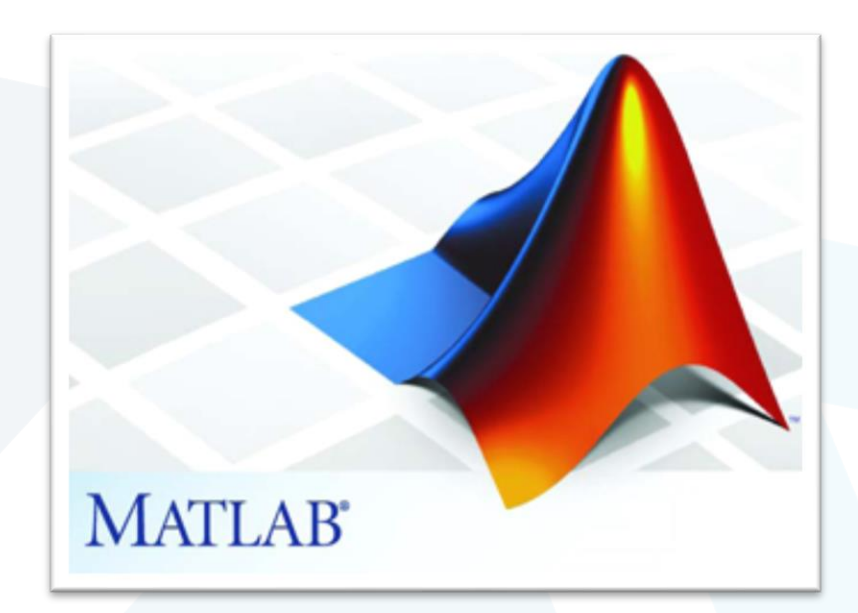